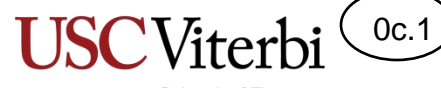

# CS102 Unit 0c – Programming Languages and C++ Program Structure

Mark Redekopp

# Unit Objectives

0c.2

- Define: **algorithm**, **syntax**, and **semantics**
- Know that statements in a program execute sequentially by default
- Know the basic parts of a C++ program
	- Inclusion of library "headers"
	- Comments
	- Code is partitioned into **functions**
	- main() function as the starting point

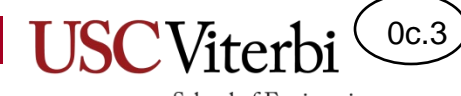

#### **ALGORITHMS & PROGRAMMING LANGUAGES**

#### Humans and Computers

0c.4

- Humans understand instructions differently than computers
- Humans easily tolerate ambiguity and abstract concepts using context to help.
	- "Add a pinch of salt." How much is a pinch?
	- "Steph Curry can shoot the lights out."
- Computers must be **precise**, only executing welldefined instructions (**no ambiguity**) and operating on digital information which is finite and discrete (a fixed number of options)

# Algorithms

- Algorithms are at the heart of computer systems, both in HW and SW
	- They are fundamental to Computer Science and Computer Engineering
- Informal definition
	- **An algorithm is a precise way to accomplish a task or solve a problem**
- A more formal definition:
	- An ordered set of
	- unambiguous,
	- executable steps that defines
	- a terminating process
- Examples: What is the algorithm for
	- Brushing your teeth?
	- Calculating your GPA?

function enEdition(){ /\* Ne rien faire mode edit + preload  $*/$ if( encodeURIComponent(document.location turn. // /&preload=/ if ( !wqPaqeName.match(/Discussion.\*\/Tra  $var diff = new Array();$ 

var status, var pecTraduction, var pecRe var avancementTraduction; var avancementI

#### **Software**

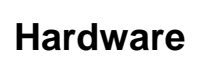

(Intel)

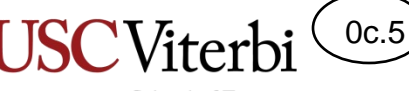

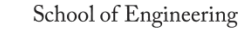

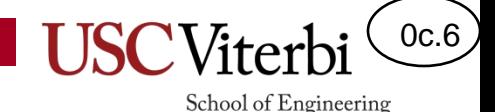

# Algorithm Representation

- An algorithm is NOT a program or programming language
- Just as a story may be represented as a book, movie, or spoken by a story-teller, an algorithm may be represented in many ways
	- Flow chart
	- Pseudocode (English-like syntax using primitives that most programming languages would have)
	- A specific program implementation in a given programming language
- © 2023 by Mark Redekopp. This content is protected and may not be shared • The skill we REALLY want to help you build is **algorithmic thinking** (i.e. developing algorithms)

#### Syntax and Semantics

0c.7

- Programming languages have **syntax** and **semantics**
- **Syntax**: refers to the rules of a language for how it will be expressed and parsed (decomposed)
	- Specific to the language
- **Semantics**: refers to the meaning of what is written
	- Often transcends the language (same concept in many languages)
- Example: A sentence
	- The **syntax** refers to the proper **grammatical rules** for writing a sentence: *capitalize the first word, have a subject and verb, ending with a period, etc.*
	- The **semantics** refer to the **meaning** conveyed by the sentence
- C++ Code Example
	- **if ( <condition> ) { <action> }** is the syntax.
	- The semantics (meaning) is "the *action* will only be performed if *condition* is true"

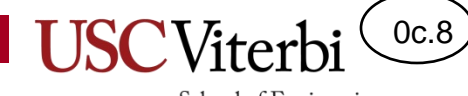

#### **CODE ORGANIZATION AND SEQUENCE OF EXECUTION**

#### Sequence & Executability

- Let's learn a bit more about program execution by using another language named Scratch
	- [http://scratch.mit.edu](http://scratch.mit.edu/)
- Write a Scratch program to walk forward, turn right, then walk forward again
- Remember computers need executable steps
	- How far forward?
	- Turn right by how much?

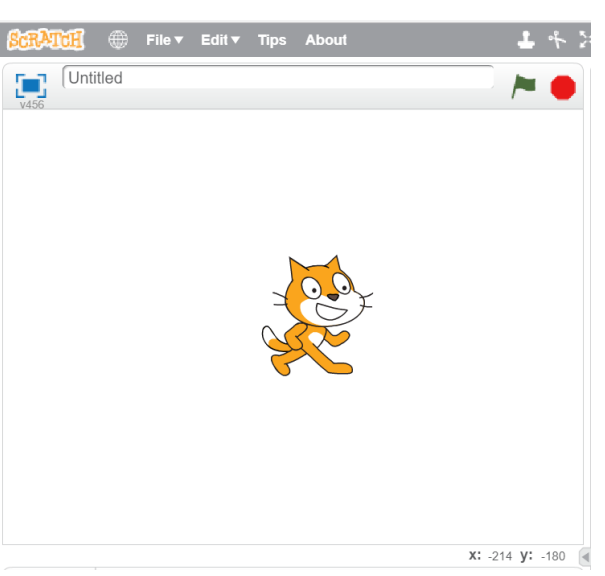

School of Engineering

0c.9

#### Executability

- Scratch handles the syntax by providing a **menu** of specific "blocks" that define what the language allows you to do
	- Anything you want to do that doesn't have a specific block, requires you to compose use multiple blocks
	- Some blocks have certain aspects you can set to control their behavior.
- Go to the Scratch website, click on Create, and close the tutorial
- Write a Scratch program to walk forward, turn right, then walk forward again
- Remember computers and algorithms need **executable** steps
	- How far forward?
	- Turn right by how much?

© 2023 by Mark Redekopp. This content is protected and may not be shared, uploaded, or distributed.

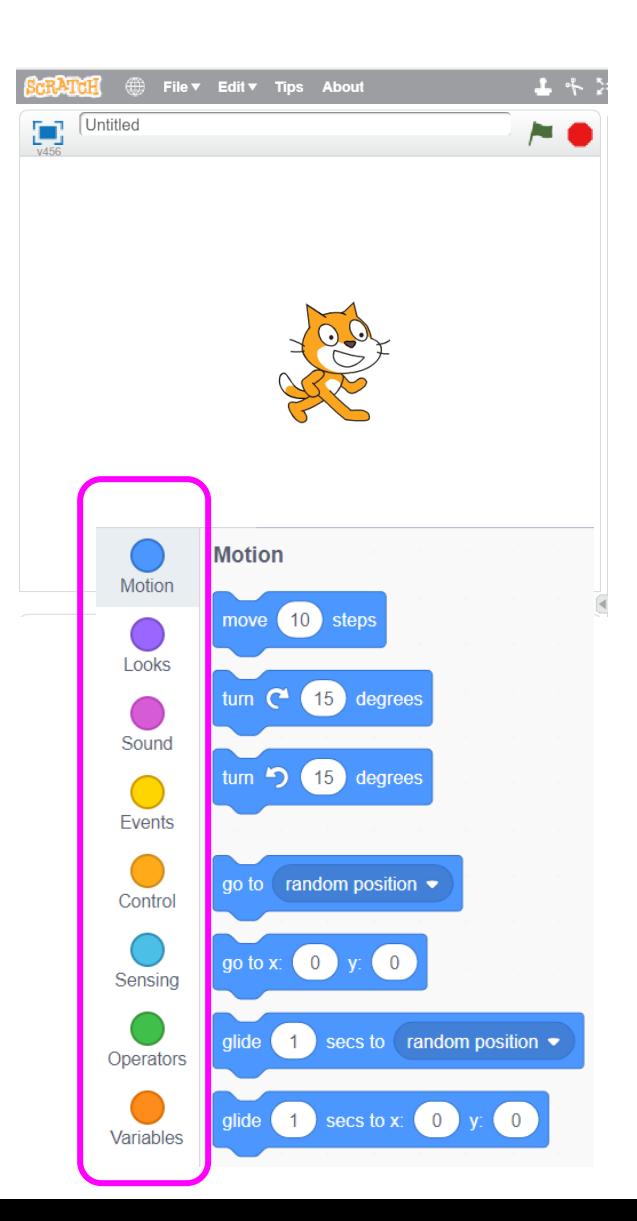

0c.10

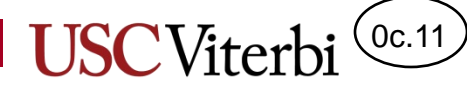

#### Sequence & Executability

- You must compose a program from the "menu" of available blocks
- Create the program shown to the right and then click the green flag to the left of the red stop sign
	- What happens?
- Click the green flag again
	- What happens?

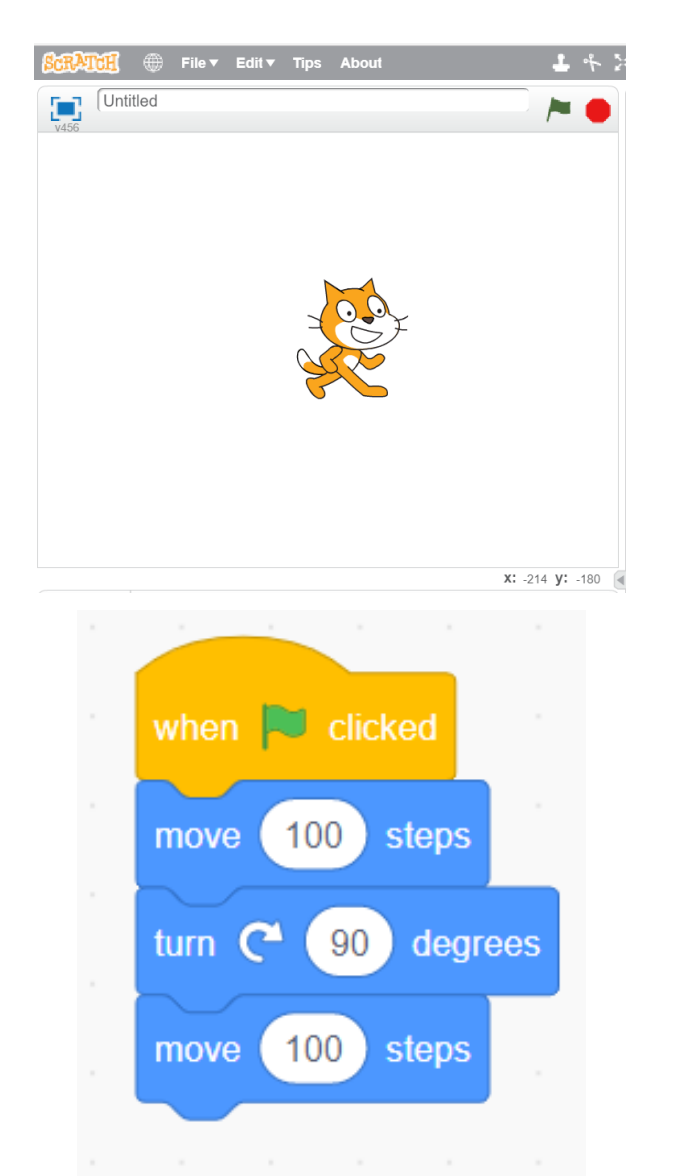

### Explicit Content

- Computers do only what you tell them, no more, no less
- What additional details might we want to instruct the computer?
	- Where to start and what direction to face?
	- To provide some delay between steps
		- Remember computers execute code very quickly compared to what a human can see

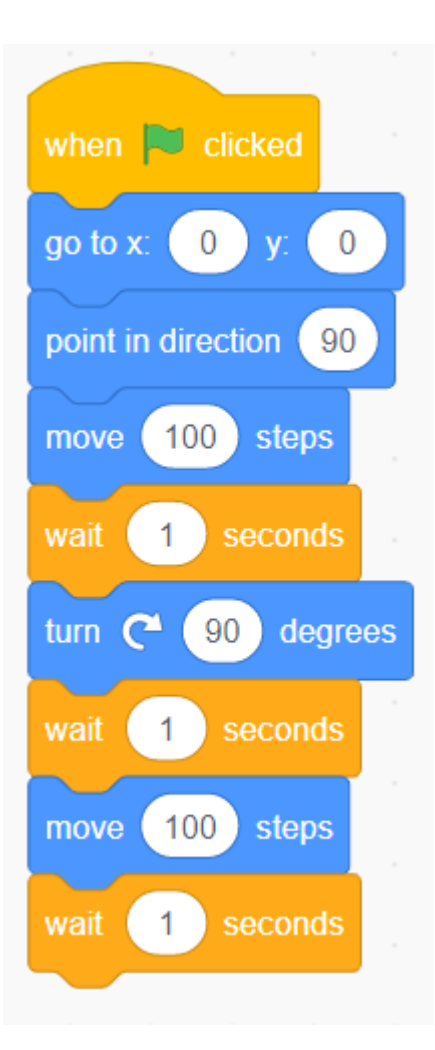

0c.12

#### School of Engineering Big Idea: Sequential Execution

- Notice…
	- Program is executed 1 operation at a time in sequential fashion
	- Each operation is ordered (a definite first, second, third, … operation)

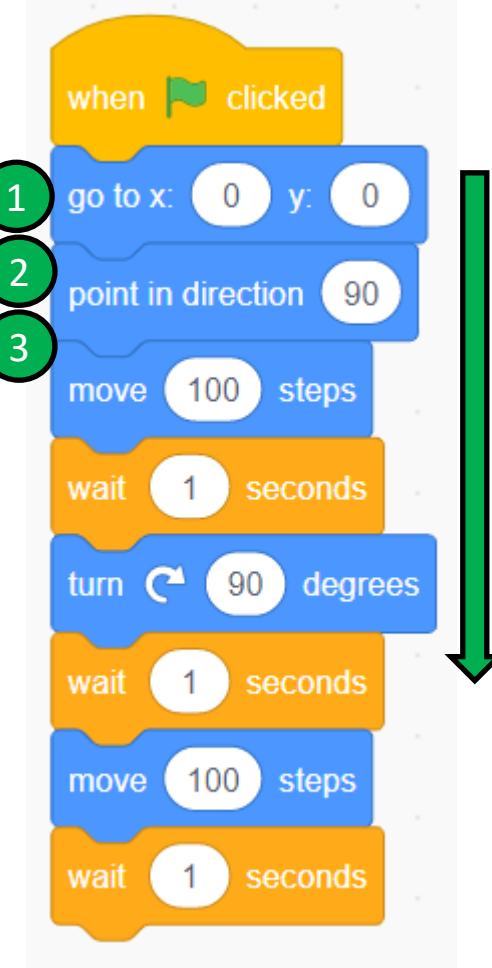

0c.13

#### Repetition 1

- Computers are good at repeating tasks quickly
- If we can find repeated structure, we can use a **loop** to **repeat** a set of actions multiple times
- What actions can we repeat and how many times to have our cat friend walk in a square?

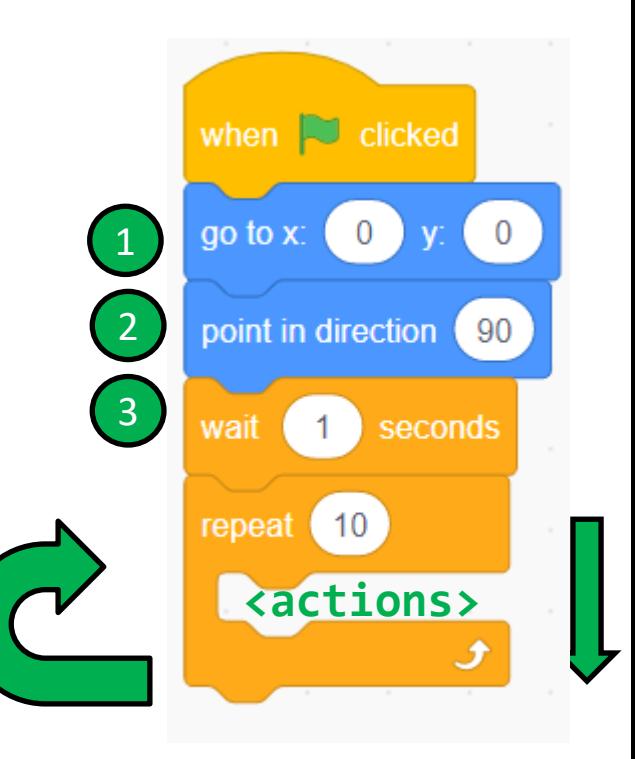

0c.14

### Repetition 2

- Computers are good at repeating tasks quickly
- If we can find repeated structure, we can use a **loop** to **repeat** a set of actions multiple times

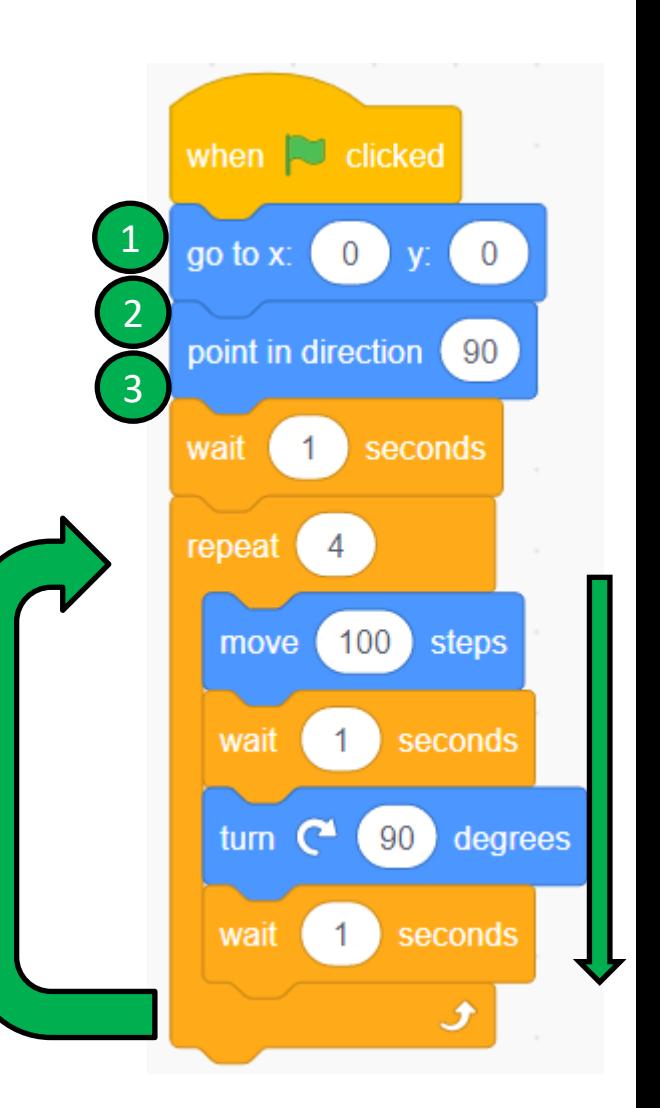

0c.15

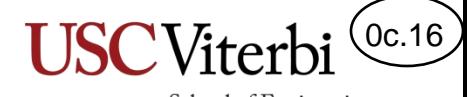

Only if time allows!

### **GROUPING CODE IN FUNCTIONS (AKA BLOCKS)**

#### 0c.17

School of Engineering

## Organizing Code - Functions

- Another way to allow reuse and easy modification is to give a name to sequence of code/actions
	- Wherever we use the name, the associated sequence of code/actions will be execute
- Most programming languages call these functions, methods, procedures, subroutines, etc.
- Scratch calls them "Blocks"
- protected and may not be shared, uploaded, or distributed. • Create a block named: **WalkForwardAndTurn**

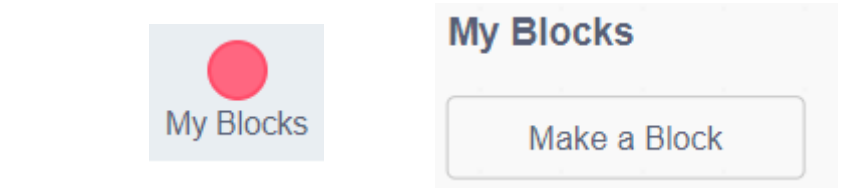

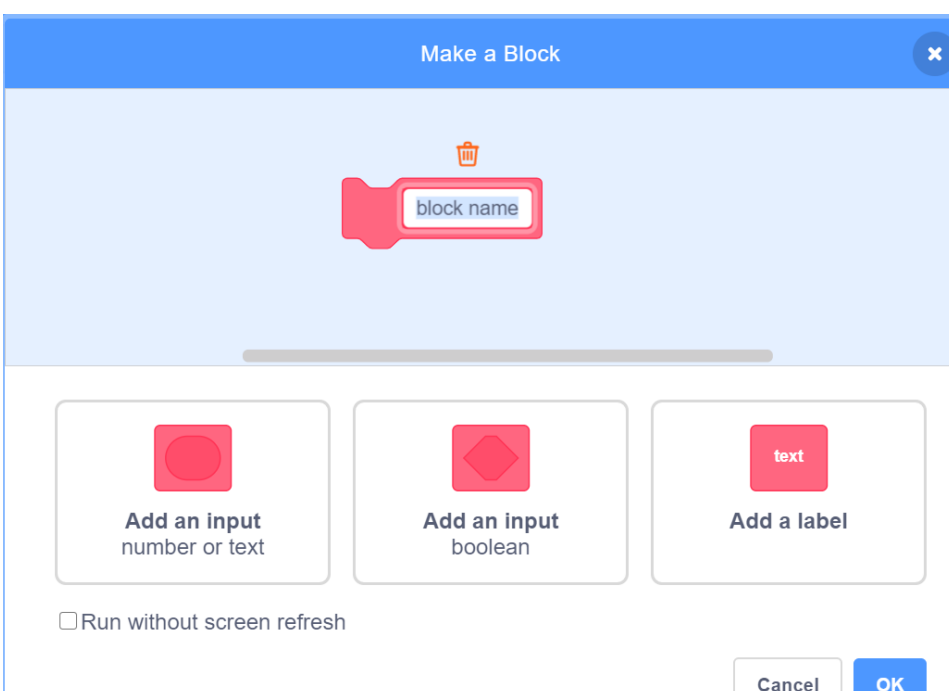

## Organizing Code - Functions

- We can take the actions in our loop and drag them to the definition of **WalkForwardAndTurn**
- Then click on "My Blocks", find your new block and drag it into the repeat loop

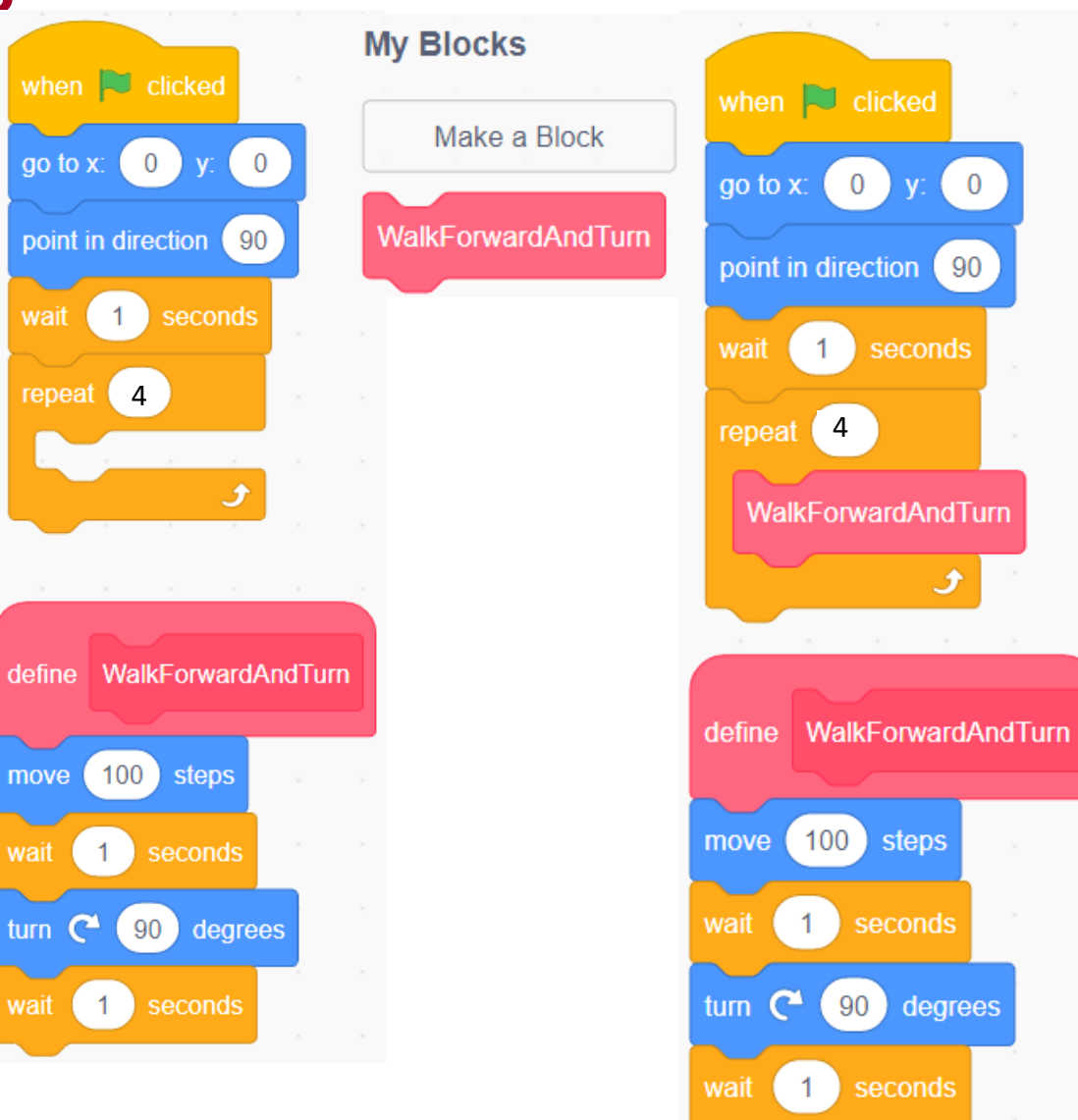

0c.18

School of Engineering

#### Sequence of Execution With Functions

- We said we execute sequentially, but with loops and functions is our code still executed sequentially (topdown)?
- $\cdot$  No.
	- Loops cause execution to go back and repeat code and
	- Functions may cause us to jump to a new set of actions, execute them, and the return back and resume the main program

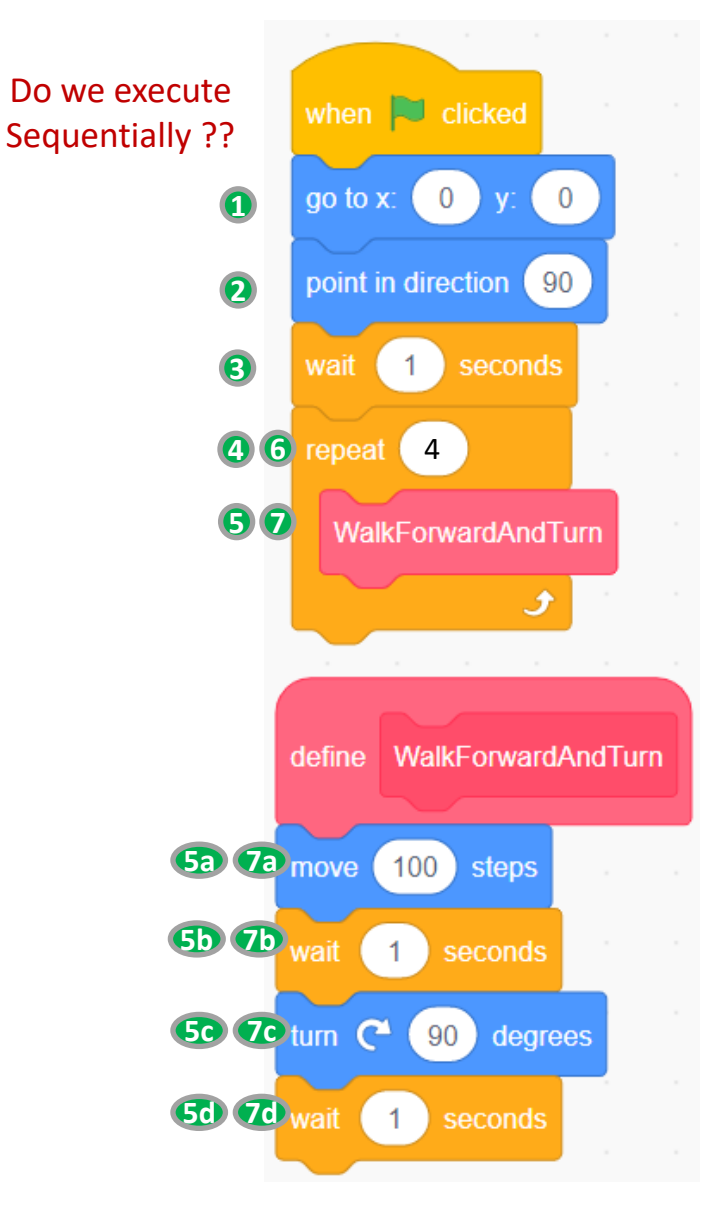

0c.19

#### Functions & Parameters/Arguments

- Our function "DelayedMove" is useful for the simple task we gave you to implement, but what if I wanted to walk in a **rectangle**?
	- We now need to walk different lengths
- **Q:** What might make it more useful and "general" so that we could reuse it in the future more easily?
- A: The ability to generalize how many steps to take and how long to wait might be helpful
	- We call these "input parameters"
- Let's allow different values of steps and the delay to be input.
	- Right click on the WalkForwardAndTurn and choose Edit
	- Click on "Add an Input (number or Text)" once and give the newly appearing box the name: **distance** and the click on "Add an Input" again and give the new box the name: **delay**

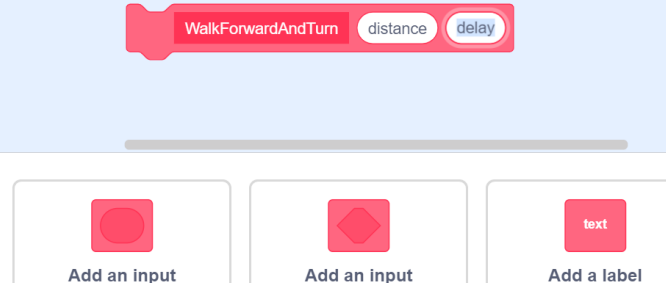

boolean

Add an input number or text 0c.20

#### Parameters/Arguments

- Back in the main window, two new entries "distance" and "delay"
- Drag these in place of the constants (100 or 1) in the move / wait blocks
- Back in the main program, fill in the two text boxes with 100 and 1
- How could you modify the main program only to make the cat walk in a rectangle of 200 wide and 100 long?

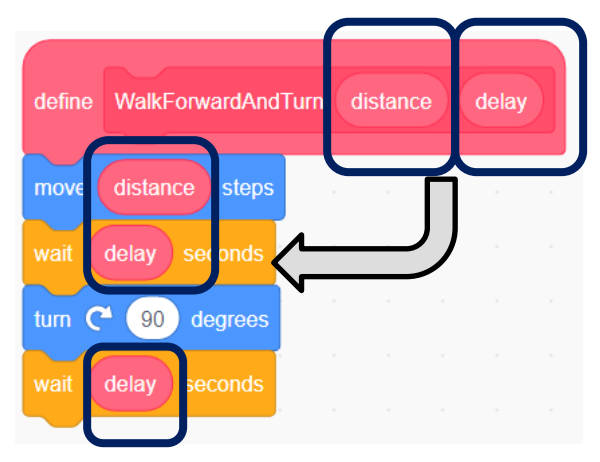

0c.21

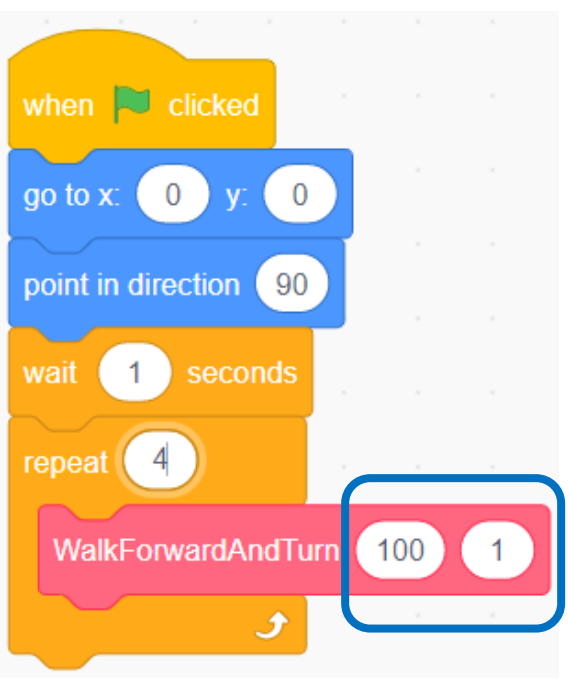

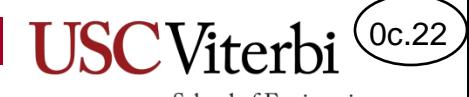

#### **FIRST C++ PROGRAMS**

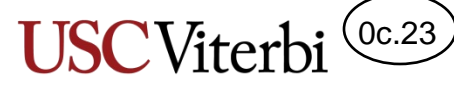

# C/C++ Program Format/Structure

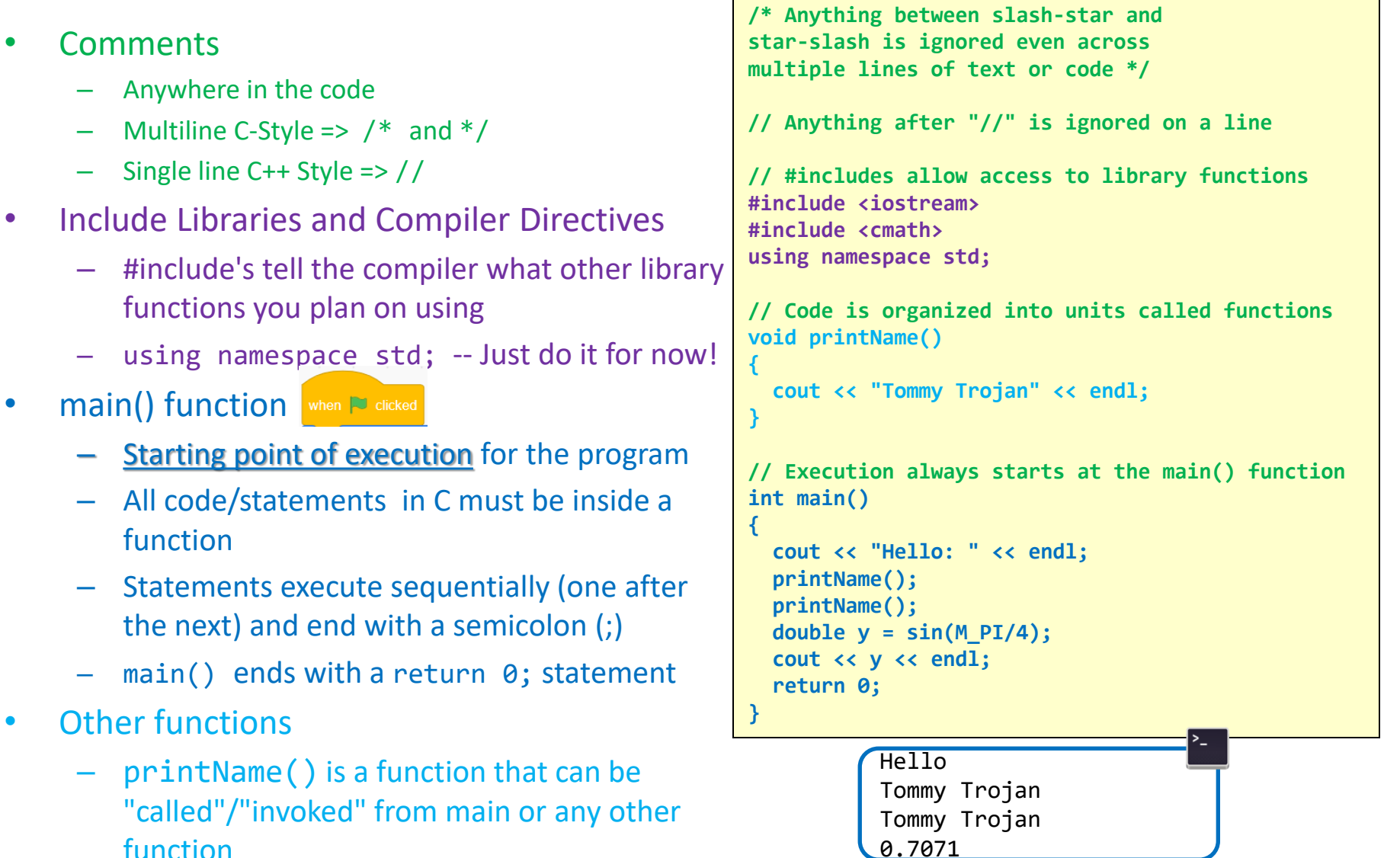

**function**<br>© 2023 by Mark Redekopp. This content is protected and may not be shared, uploaded, or distributed.

• Other

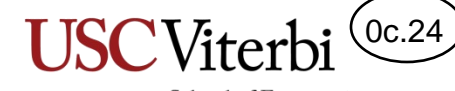

#### Software Process

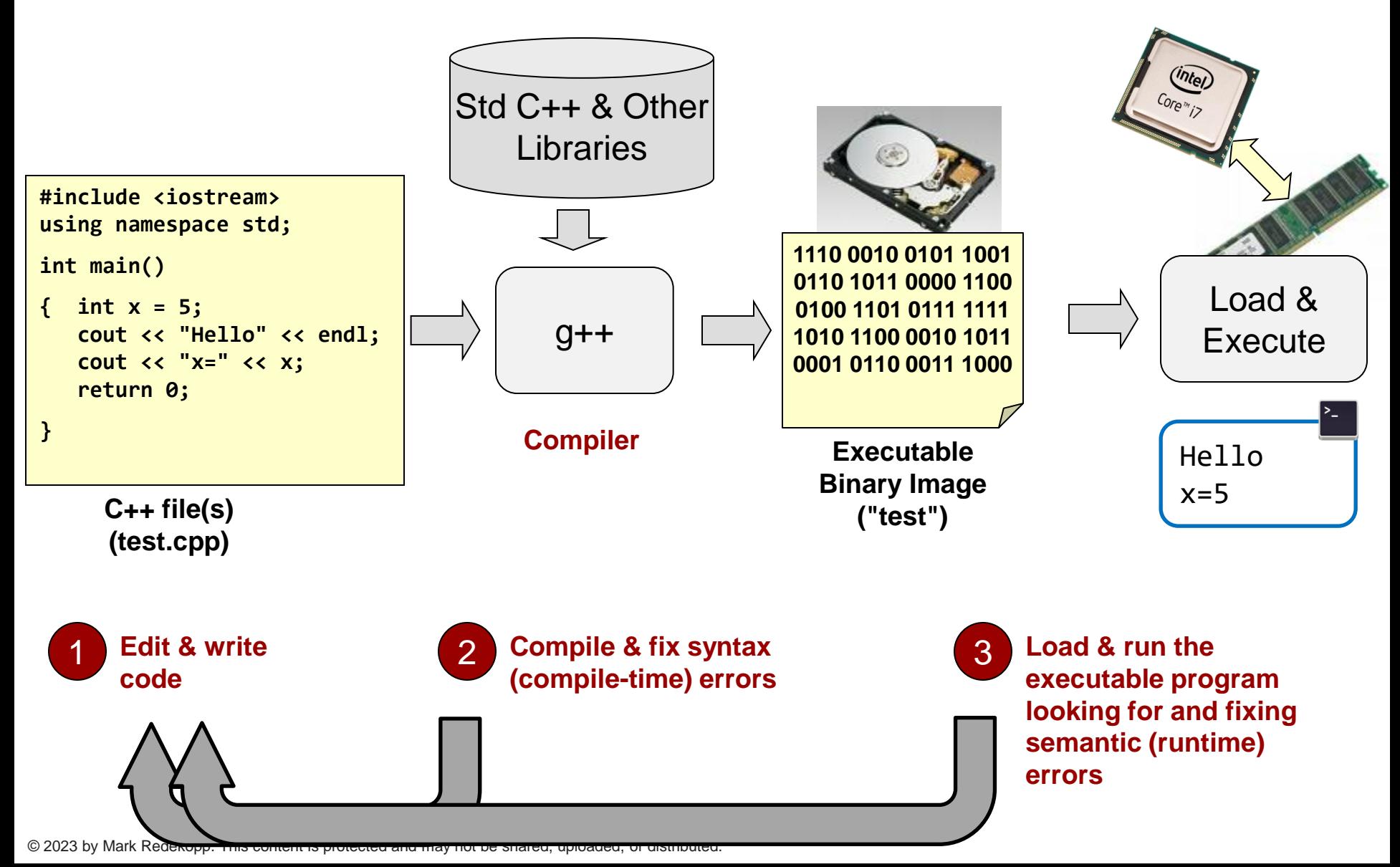

#### Try it

- Go to [http://cpp.sh](http://cpp.sh/) or EdStem Workspaces
- Enter this program to print "Hello!" **five** times

```
#include <iostream>
using namespace std;
int main()
{
  for(int i=0; i < 5; i++) {
     cout << "Hello!" << endl;
   }
   return 0;
}
```
- Introduce some syntax errors
- Introduce a semantic error

C++ syntax requires statement to end with a semicolon (;) and grouped by curly braces { }. Removing one would lead to a syntax error.

0c.25

School of Engineering

A semantic error is when I tell the computer to do the wrong thing but it still meets the correct syntax. Change "i=0" to "i=1" and see it print only 4 times rather than the desired 5.

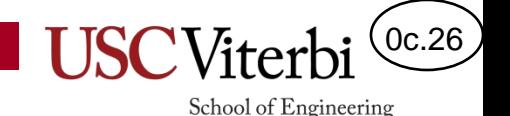

# Formatting/Spacing and C++

- The C++ compiler does NOT care about spaces, tabs, and newlines.
- The following two programs both compile and run equivalently.

```
#include <iostream>
using namespace std;
int main()
{
  for(int i=0; i < 5; i++) {
     cout << "Hello!" << endl;
 }
   return 0;
}
```
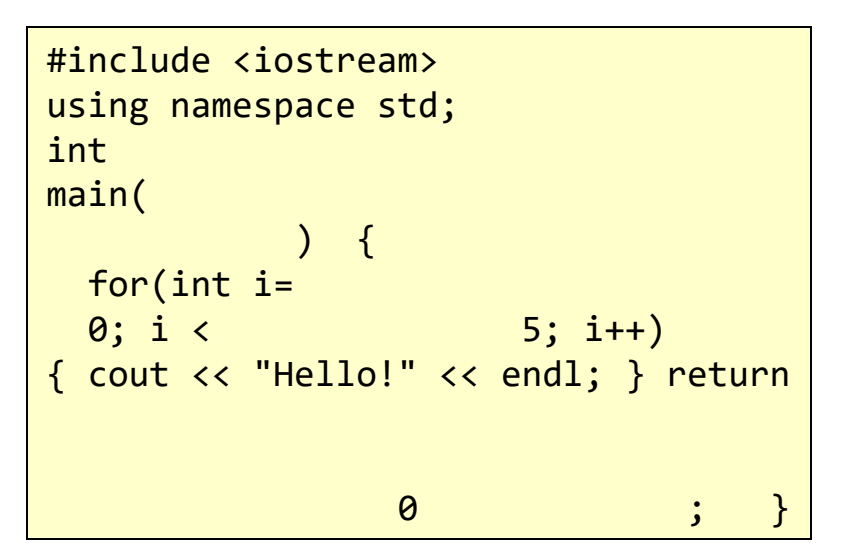

- There is even an annual contest to see who can write the most obfuscated but legal C program:
	- <https://www.ioccc.org/years.html> and <https://www.ioccc.org/2020/yang/prog.c>